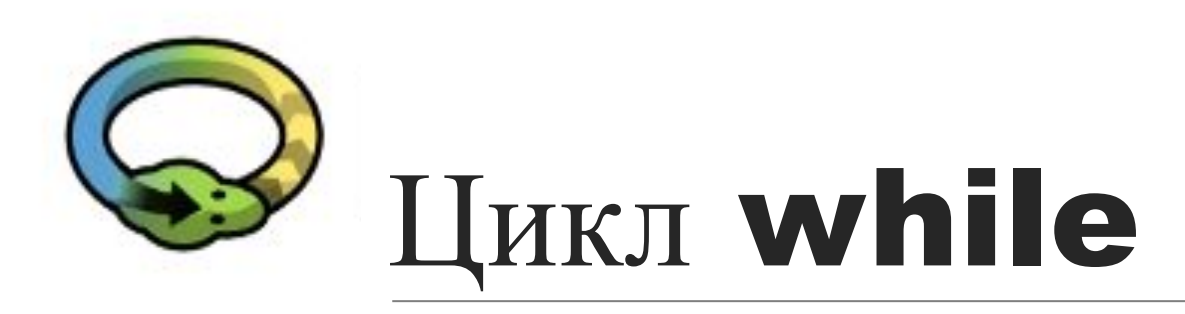

#### **PYTHON**

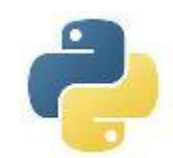

## Если надо повторять действия

Цикл - многократное повторение одних и тех же действий.

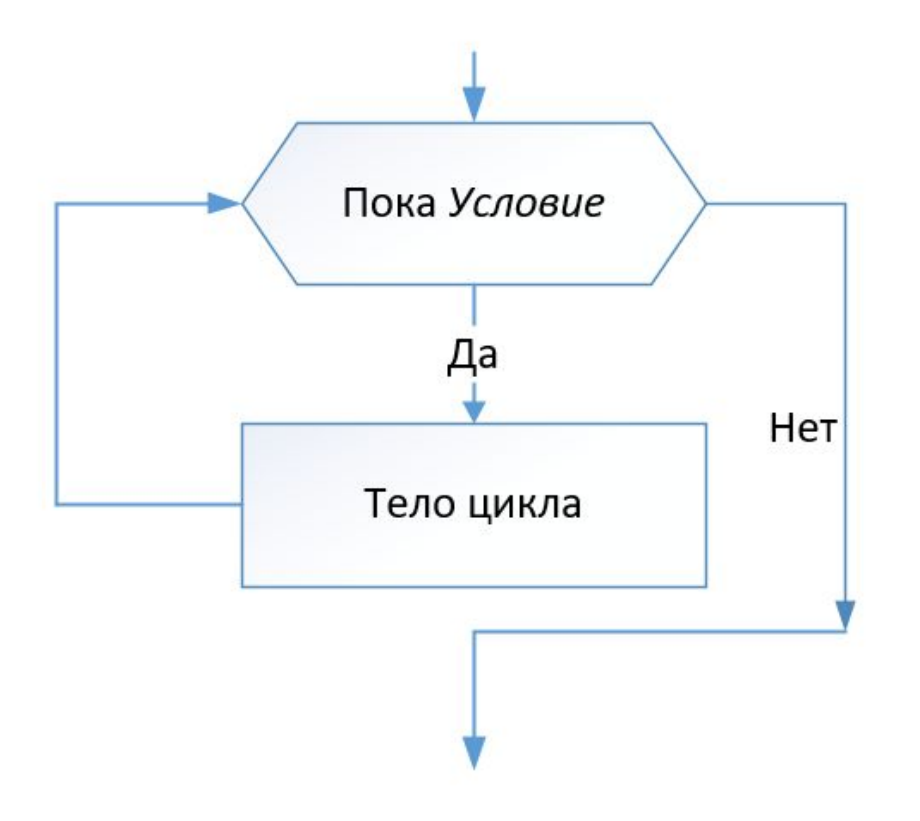

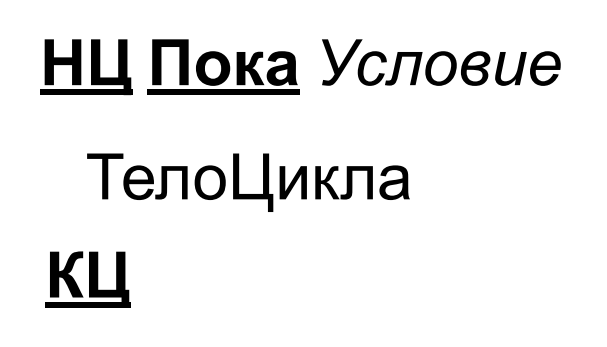

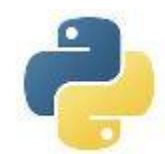

## while - цикл с предусловием

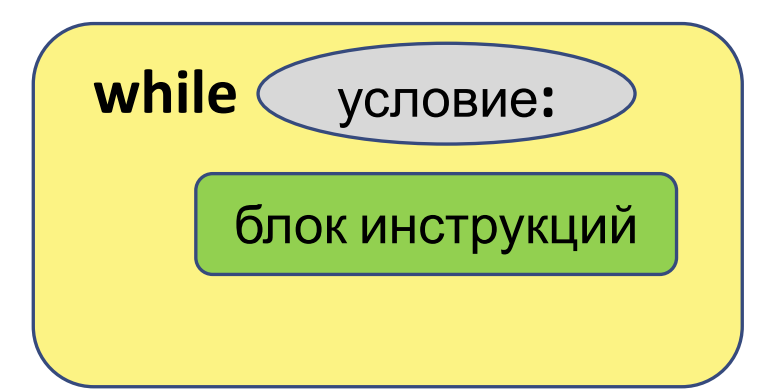

Пока условие истинно, выполняем блок инструкций.

Сколько раз?

Hensbectho

 $i = 2$ while  $i \le 10$ : print( $i$  \*\* 2)  $i = i + 2$ 

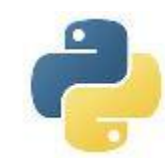

#### else

После тела цикла можно написать команду **else:** и после него блок инструкций, который будет выполнен *один раз* после окончания цикла.

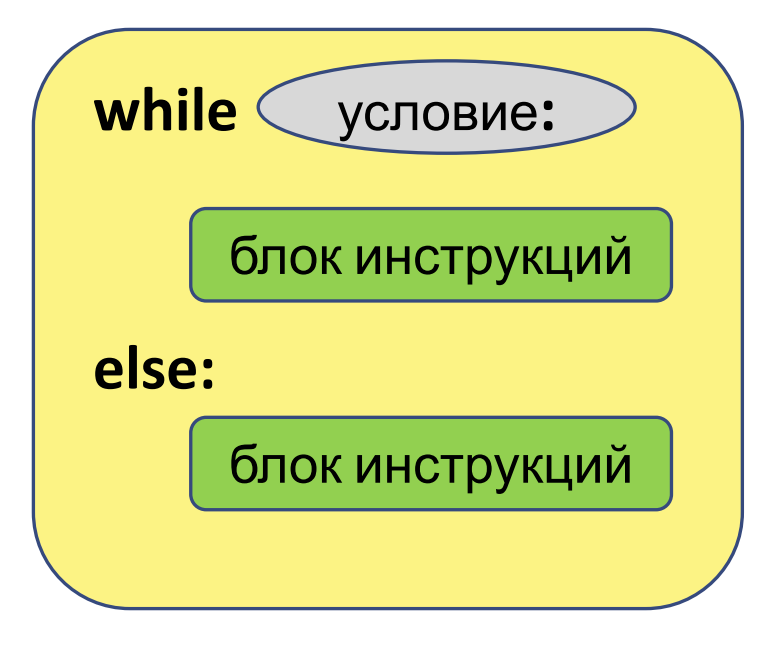

Пример:  $i = 1$ **while** i <= 10**:** print(i)  $i + 1$ **else:**  print('Цикл окончен, i =', i)

PS. Кажется, что в этом нет никакого смысла, ведь эту инструкцию можно было бы написать просто после цикла. Но смысл появляется вместе с командой **break**.

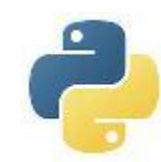

#### break

**break** – досрочно прерывает цикл

Если во время исполнения цикла встречается команда **break**, то сразу прекращается выполнение цикла и происходит выход из цикла. При этом команда **else** не Вример яется!

```
a = int(input))while a != 0: 
   if a < 0:
       print('Встретилось отрицательное число', a) 
       break 
   a = int(input))else: 
   print('Ни одного отрицательного числа не
встретилось')
```
Слово **else**, применённое в цикле, проверяет, был ли произведён выход из цикла инструкцией **break**, или же "естественным" образом.

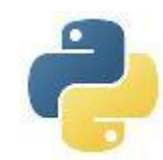

### continue

**continue** – продолжение цикла.

Если команда **continue** встречается в теле цикла, то все инструкции, следующие за ней, игнорируются и начинается новый проход цикла. Пример:

```
j = 0while j < 5:
   j + 1if j == 3:
      print('Пропускаем j == 3')
      continue 
   print(j)
```
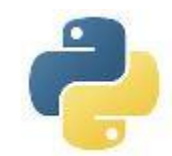

#### Полезные замечания

Если инструкции **break** и continue содержатся внутри нескольких вложенных циклов, то они влияют лишь на исполнение самого внутреннего цикла.

Увлечение инструкциями break и continue не поощряется, если можно обойтись без их использования.

Если вы случайно попали в бесконечный цикл, нажмите сочетание клавиш Ctrl + C.

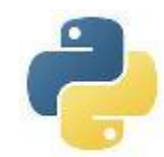

### Однолинейный цикл while

Цикл while может быть указан в одной строке.  $n = 5$ **while** n > 0**:** n -= 1

Если в блоке, составляющем тело цикла, есть несколько операторов, они могут быть разделены точкой с запятой (**;**)

 $n = 5$ **while**  $n > 0$ **:**  $n == 1$ **;** print $(n)$ 

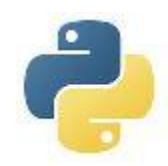

# Цикл while с постусловием

#### В Python **цикл с постусловием отсутствует**! Но, если возникает необходимость исполнить тело цикла хотя бы

один раз, то реализуется вот такая конструкция:

**while** True**:** <тело цикла> **if** условие**: break**

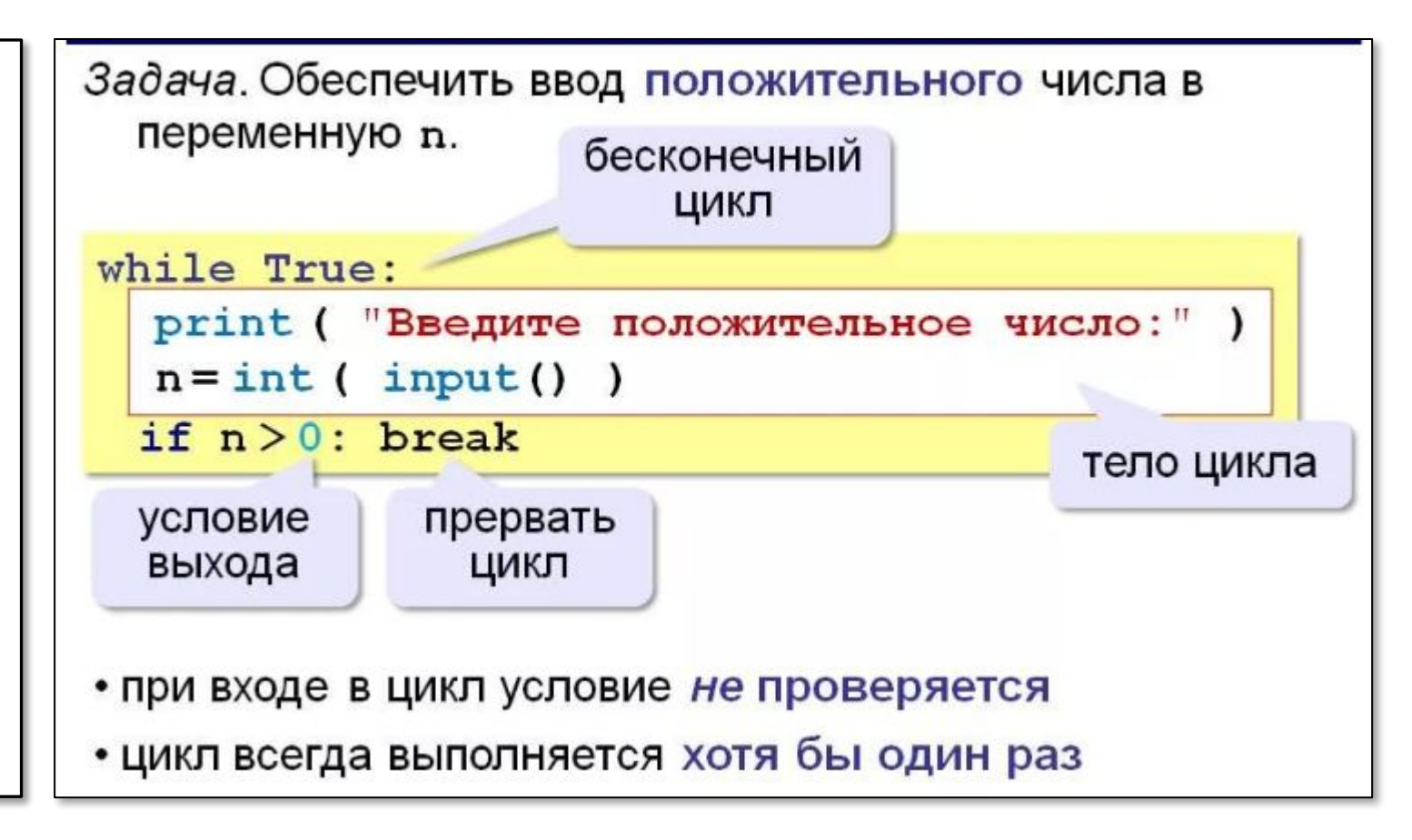